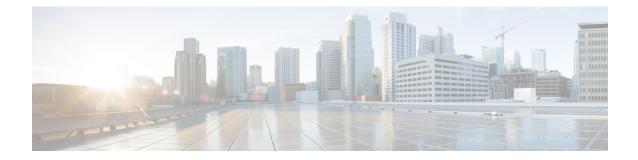

## ACS Group-of-Objects Configuration Mode Commands

The ACS Group-of-Objects Configuration Mode is used to configure groups of Active Charging Service (ACS) objects.

|              | uf=                                                                                                    |
|--------------|----------------------------------------------------------------------------------------------------|
| Impo         | This configuration mode is available only in 10.2 and later releases.                                                            |
| Command Mode | <b>s</b> Exec > ACS Configuration > ACS Group-of-Objects Configuration                                                           |
|              | active-charging service service_name > group-of-objects object_name [ type string ]                                              |
|              | Entering the above command sequence results in the following prompt:                                                             |
|              | [local]host_name(config-acs-group-of-objects)#                                                                                   |
|              | 👉                                                                                                    |
| Impo         | The commands or keywords/variables that are available are dependent on platform type, product version, and installed license(s). |
|              | • end, on page 1                                                                                                    |
|              | • exit, on page 2                                                                                                    |
|              | • member-object, on page 2                                                                                                    |
| end          |                                                                                                    |
|              | Exits the current configuration mode and returns to the Exec mode.                                                               |
| Product      | All                                                                                                    |

| Product            | All                                          |
|--------------------|----------------------------------------------|
| Privilege          | Security Administrator, Administrator        |
| Syntax Description | end                                          |
| Usage Guidelines   | Use this command to return to the Exec mode. |

## exit

Exits the current mode and returns to the parent configuration mode.

| Product            | All                                                          |
|--------------------|--------------------------------------------------------------|
| Privilege          | Security Administrator, Administrator                        |
| Syntax Description | exit                                                         |
| Usage Guidelines   | Use this command to return to the parent configuration mode. |

## member-object

This command allows you to add or remove objects from the current group-of-objects.

| <b>(</b>           |                                                                                                    |
|--------------------|----------------------------------------------------------------------------------------------------|
| Important          | A maximum of 128 objects can be added to a group-of-objects.                                                                                                    |
| Product            | ACS                                                                                                    |
| Privilege          | Security Administrator, Administrator                                                                                                    |
| Command Modes      | Exec > ACS Configuration > ACS Group-of-Objects Configuration<br>active-charging service <i>service_name</i> > group-of-objects <i>object_name</i> [ type string ]<br>Entering the above command sequence results in the following prompt: |
|                    | <pre>[local]host_name(config-acs-group-of-objects)#</pre>                                                                                                    |
| Syntax Description | [ no ] member-object object                                                                                                    |
|                    | no                                                                                                    |
|                    | If previously added, removes the specified member object from the current group-of-objects.                                                                                                    |
|                    | object                                                                                                    |
|                    | Specifies the member object to add to or remove from the current group-of-objects.                                                                                                    |
|                    | object must be an alpha and/or numeric string of 1 through 63 characters.                                                                                                    |
| Usage Guidelines   | Use this command to add or remove member objects from a group-of-objects.                                                                                                    |
|                    | Example                                                                                                    |
|                    | The following command adds the object <i>test</i> to the current group-of-objects:                                                                                                    |
|                    | member-object test                                                                                                    |